[Willkommen](https://wiki.invis-server.org/doku.php?id=invis_server_wiki)

[invis Server im Netz](https://wiki.invis-server.org/doku.php?id=invis_server_wiki:whatis_invis_server)

[invis Server installieren](https://wiki.invis-server.org/doku.php?id=invis_server_wiki:installation)

[Die Toolbox](https://wiki.invis-server.org/doku.php?id=invis_server_wiki:toolbox)

[Tipps und Tricks](https://wiki.invis-server.org/doku.php?id=tipps_und_tricks)

From: <https://wiki.invis-server.org/>- **invis-server.org**

Permanent link: **<https://wiki.invis-server.org/doku.php?id=wiki:navigation&rev=1246205906>**

Last update: **2009/06/28 16:18**

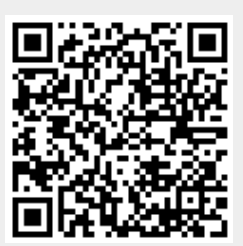